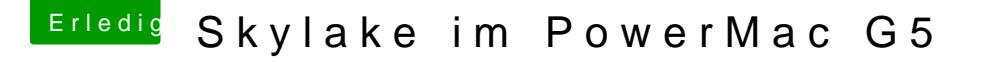

Beitrag von Patricksworld vom 31. Januar 2017, 18:11

## [Zitat von Fredd](https://www.hackintosh-forum.de/index.php/Thread/30649-Skylake-im-PowerMac-G5/?postID=294201#post294201)e2209

allerdings steht sein Name nicht in der Ingfo.plist weshalb ich sagen wür aus dem Netz hat.

Jap. Genau so ist es

Ich weiß allerdings nicht mehr woher, da ich es seit dem immer beibehalten